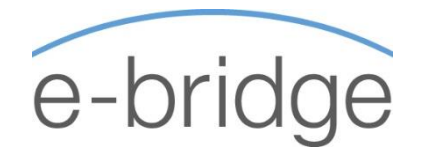

### COURSE DESCRIPTION

- Would you like to have an empty inbox at the end of each day?
- Would you like to schedule realistic days and never have to worry about forgetting to do or follow-up on a piece of work?
- Would you like have an organised system that will help you work more effectively on a daily basis?

The "Practical Productivity" training course will provide participants with a totally practical and workable solution to managing their workload and time more effectively.

This is not a standard Time Management training course. Although we cover 'Time Management Best Practice' at the beginning of the day, unless there is a practical way of actually applying that theory, it is just that - 'Theory'. Therefore, the emphasis of the day is on the practical application of that theory using Microsoft Outlook as the tool.

Do not let e-mail control your day – instead you can take control through the customisation of MS Outlook and by using various features & tools within Outlook. Learn how to prioritise, set, manage, and achieve realistic goals & tasks you set for yourself. Learn how to share information with other users and work more effectively as a group.

This program has been designed to provide you with the knowledge, skills, and competencies to effectively use Outlook as your organisational tool.

### SUITABLE FOR

Anyone who feels overwhelmed by email and workload and believes that…. "There aren't enough hours in the day". For those who would like a practical solution that can immediately be implemented on return to the office.

### PRE-REQUISITES

All participants should have a working knowledge of MS Outlook.

## FOLLOW-UP 1-1 IMPLEMENTATION (Optional)

Following the 1-day training programme, there is an option of having some 1-1 training in order to ensure that the content of the course is actually being implemented in the workplace. These 1-1 sessions can either take place on the phone, or preferably at the person's desk and are 1-hour in duration. There is an additional charge for this service so it can be decided later if this is deemed to be required / necessary.

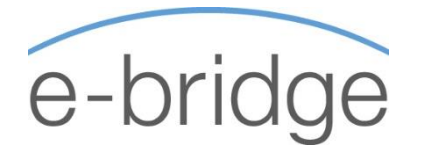

# PRACTICAL PRODUCTIVITY USING MICROSOFT OUTLOOK

### TIME MANAGEMENT BEST PRACTICE / CUSTOMISE OUTLOOK

- $\blacksquare$  Time Management Principles
	- Take control of your day / workload
	- Work proactively to be effective
	- Setting Goals & Prioritising Important vs. Urgent
	- A process that will work for you The 4 D's
	- Plan, manage interruptions, overcome procrastination.
	- Work Smarter Communicate & Delegate
	- **IDENTIFY YOUR TIME Stealers**
	- Top 10 Time Management Best Practices
- $\boxtimes$  Customising Outlook in order to use it more effectively as a time management tool
	- Uncluttering Mail View
	- **Changing calendar, contacts, tasks views**
	- Changing some default options allowing you to work more productively

### MS OUTLOOK - SHORTCUTS /ESSENTIALS WORKING WITH TASKS

- $\nabla$  Review the customisation of MS Outlook
- $\boxtimes$  MS Outlook shortcut keys
- $\blacksquare$  Navigate / Forward / Reply
- $\triangledown$  Working with attachments
- $\boxtimes$  Creating and working with signatures
- $\boxtimes$  Creating and working with Quick Parts
- $\boxtimes$  Creating and working with Quick Steps
- $\overline{M}$  The 4 D's
- Working with Tasks
	- **Creating Tasks**
	- Re-dating Tasks
- **Working with bigger tasks**
- Recurring Tasks
- Completing Tasks
- $\boxtimes$  Creating a logical folder structure for storing / managing email
- $\triangledown$  Creating tasks directly from an email
- $\blacksquare$  Grouping related work
- $\Box$  Delegating and following up on time
- $\boxtimes$  Categorising tasks / Viewing tasks by category
- $\nabla$  Planning realistic days
- $\boxtimes$  Empty your Inbox

## CALENDAR / CONTACTS / RULES INTRODUCING THE TO DO APP

- $\boxtimes$  Review the main points already covered on PPO 1 and PPO 2
- $\triangledown$  Working with the calendar
	- Creating, editing, moving calendar entries
	- Recurring entries
	- Meeting invitations
	- Colour coding
	- Sharing your calendar and accessing other calendars
	- **Printing your calendar**
- Working with People / Contacts
	- **Creating Contacts and Groups**
	- Gathering contact information directly from an email
- $\boxtimes$  Creating and working with Rules and Alerts
- $\boxtimes$  Introducing the 'To-Do' App View and synchronise your Outlook tasks on your mobile phone.